## **2019 Documentation**

**This page was moved to [TARGIT Community](https://community.targit.com/hc/en-us/sections/360005095117-News) Click in the link above if you are not automatically redirected in 10 seconds.**

[Need Support?](https://portal.targit.com/Download-Support/Support)

## **END USER DOCUMEN TS**

[TARGIT Data Discovery Reference Guide](https://confluence.targit.com/download/attachments/33099688/TARGIT%20Data%20Discovery%20Reference%20Guide.pdf?version=1&modificationDate=1552906066920&api=v2) [Fundamentals Course](https://confluence.targit.com/download/attachments/33099688/2019%20TFUN%20Student%20Manual%20US.pdf?version=1&modificationDate=1553521630937&api=v2) [Visualization Wizard Course](https://confluence.targit.com/download/attachments/33099688/TVW%20Student%20Manual%20US%202019.pdf?version=1&modificationDate=1554194570680&api=v2) [Calculations Expert Course](https://confluence.targit.com/download/attachments/33099688/TCE%20Student%20Manual%202019.0%20doc%204.6.pdf?version=1&modificationDate=1557391260603&api=v2) [Data Discoverer Course](https://confluence.targit.com/download/attachments/33099688/TDD%20Student%20Manual%20US.pdf?version=1&modificationDate=1553521514097&api=v2) [Compatibility Overview](https://confluence.targit.com/download/attachments/33099688/CompatibilityOverview2021.pdf?version=1&modificationDate=1603887619373&api=v2) [Keyboard Shortcuts](https://confluence.targit.com/download/attachments/33099688/2021-feb-keyboard-shortcut-cheatsheet.pdf?version=1&modificationDate=1614022536907&api=v2)

[Converting to TARGIT Decision Suite 2019](https://confluence.targit.com/download/attachments/33099688/Converting%20to%20TARGIT%20Decision%20Suite%202019.pdf?version=2&modificationDate=1558942328693&api=v2)

## **END USER VIDEOS**

[Getting Started - Quick Tutorials](https://confluence.targit.com/display/2019doc/Quick+Tutorial) [TARGIT Download & Install](https://confluence.targit.com/display/2019doc/Download+and+Install+TARGIT+Decision+Suite) [News in TARGIT 2018](https://confluence.targit.com/display/2019doc/News+in+TARGIT+2018) [News in TARGIT 2019](https://confluence.targit.com/display/2019doc/News+in+TARGIT+2019) [News in TARGIT 2019 Update 3](https://confluence.targit.com/display/2019doc/News+in+TARGIT+2019+update+3) [News in TARGIT 2019 Update 4](https://confluence.targit.com/display/2019doc/News+in+TARGIT+2019+update+4) [News in TARGIT 2021](https://confluence.targit.com/display/2019doc/News+in+TARGIT+2021) [TARGIT Anywhere](https://confluence.targit.com/display/2019doc/TARGIT+Anywhere) [Fundamentals Course](https://confluence.targit.com/display/2019doc/TARGIT+Fundamentals+Course) [Data Discovery Course](https://confluence.targit.com/display/2019doc/Data+Discovery+Course) [Calculations Expert Course](https://confluence.targit.com/display/2019doc/Calculations+Expert+Course) [Converting to TARGIT Decision Suite 2019](https://vimeo.com/user29867928/review/338669129/36144fc4f3) [Tips & Tricks](https://confluence.targit.com/pages/viewpage.action?pageId=42273279)

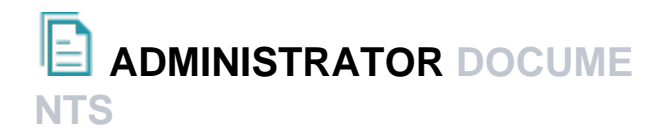

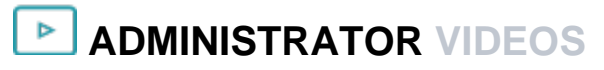

[Administrator Course](https://confluence.targit.com/display/2019doc/TARGIT+Administrator)

[TARGIT Management](https://confluence.targit.com/download/attachments/33099688/TARGIT%20Management.pdf?version=1&modificationDate=1546498723843&api=v2) [TARGIT Deployment Guide](https://confluence.targit.com/download/attachments/33099688/Deployment%20Guide%20for%20TARGIT%20Decision%20Suite.pdf?version=2&modificationDate=1554463298877&api=v2) [TARGIT Data Discovery Installation & Configuration Guide](https://confluence.targit.com/download/attachments/33099688/TARGIT%20Data%20Discovery%20-%20Install%20Guide.pdf?version=1&modificationDate=1552489337087&api=v2) [TARGIT InMemory Database Installation & Configuration Guide](https://confluence.targit.com/download/attachments/33099688/TARGIT%20InMemory%20Database%20-%20Install%20Guide.pdf?version=1&modificationDate=1552489361253&api=v2) [Back-end Administrator Course](https://confluence.targit.com/download/attachments/33099688/TBA%20Student%20Manual.pdf?version=1&modificationDate=1553521681317&api=v2) [OpenID user authentication](https://confluence.targit.com/display/2019doc/OpenID) [Quick Guide - Global Dimensions](https://confluence.targit.com/download/attachments/33099688/Quick%20Guide%20-%20Global%20Dimensions.pdf?version=1&modificationDate=1585297215627&api=v2) [Quick Guide - Command Line Parameters](https://confluence.targit.com/download/attachments/33099688/Quick%20Guide%20-%20Command%20Line%20Parameters.pdf?version=1&modificationDate=1585297272687&api=v2) [Installation Guide](https://confluence.targit.com/download/attachments/33099688/Installation%20Guide.pdf?version=2&modificationDate=1585306319267&api=v2) [TARGIT Insights Documentation](https://confluence.targit.com/display/2019doc/TARGIT+Insights+Documentation)

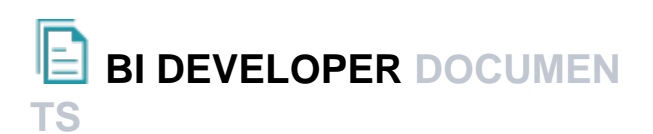

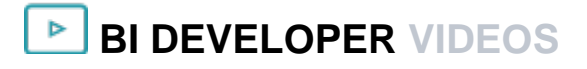

[TARGIT BI Accelerator \(NAV\) Reference Guide](https://confluence.targit.com/display/2019doc/BI+Accelerator+%28NAV%29+Reference+Guide) [TARGIT BI Accelerator \(AX\) Reference Guide](https://confluence.targit.com/display/2019doc/BI+Accelerator+%28AX%29+Reference+Guide) [TARGIT BI Accelerator \(GP\) Reference Guide](https://confluence.targit.com/display/2019doc/BI+Accelerator+%28GP%29+Guide) [TARGIT InMemory Reference Guide](https://confluence.targit.com/download/attachments/33099688/TARGIT%20InMemory%20Reference%20Guide.pdf?version=7&modificationDate=1607090157843&api=v2)

[TARGIT BI Accelerator Install Guide](https://confluence.targit.com/display/2019doc/BI+Accelerator+Install+Guide)